## Creating a Show

- 1. Enter your credentials on the main page and click Event Setup
- 2. Click Add Show

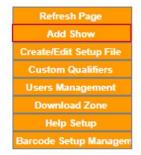

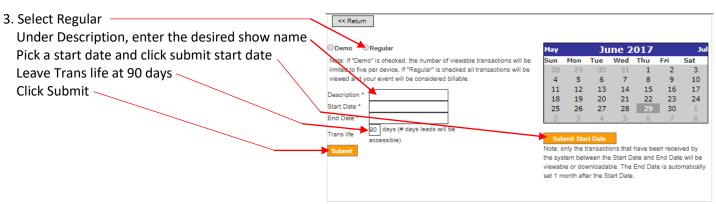